# **INBOVEG – Woordenlijst**

- **Accountholder**: Een gebruiker die zich moet aanmelden en opnames en lijsten kan consulteren en exporteren. Een accountholder kan geen opnames ingeven noch wijzigen. Zie ook *Rollen*.
- **Actiegroep:**Actiegroepen worden gebruikt om lijsten met gelijke eigenschappen te groeperen. Lijsten die verschillende kenmerken hebben, of op een verschillende manier behandeld kunnen worden, moeten aan verschillende actiegroepen toegewezen worden, zelfs als ze op het eerste gezicht voor de ingever precies gelijk zijn.
	- Voorbeeld: **Laag** en **Lifeform** worden in dezelfde context gebruikt bij een recording. Lifeforms (BioHab standaard) echter zijn een hiërarchisch systeem waarbij sommige Lifeforms alleen onder sommige andere kunnen voorkomen en waarbij sommige ervan nooit gebruikt worden bij de ingave op het terrein. Men kan opwerpen dat die extra informatie van de Lifeforms overbodig is in de InboVeg wereld en dat Lifeforms bijgevolg als Lagen kunnen behandeld worden, hetgeen een speciale LFactiegroep overbodig maakt. Verdere analyse kan echter wel gebruik maken van de hiërarchie en daarom moet die wel opgenomen zijn in de databank.
	- Voorbeeld: **Qualifiers** en **Drilldownqualifiers** worden gebruikt om nadere informatie te geven over de opname en de plaats en eventueel andere dingen. Op zich zijn beide een lijst van codes met een beschrijving. Drilldownqualifiers kunnen echter van de gebruiker eisen dat deze sommige keuzes verduidelijkt (bv 'crops' wil weten welke crops; 'Grazed' wenst een soort). Men kan opwerpen dat dezelfde gegevens kunnen genoteerd worden met qualifiers. Dat is correct, maar de lijst waaruit de gebruiker moet kiezen zal veel langer zijn en minder gestructureerd. Bij DDqualifiers krijgt de opnemer een kortere, gerichte lijst voor ogen.
- **Administrator:** Kan in twee verschillende toestanden werken. In de gewone situatie bezit de administrator dezelfde rechten als een *Survey Manager*. In beheerstoestand krijgt de administrator de mogelijkheden die voorbehouden zijn voor de *creator* van een *recording*. Zie ook *Rollen*.
- **Afsluiten:** van *Analyseset* of *Survey*. Een verzameling wordt afgesloten om een registratie te hebben van de samenstelling ervan op een bepaald moment (bv. op het einde van de survey, of om bij te houden welke opnames in het onderzoek betrokken waren). Er kunnen geen opnames meer aan zo'n collectie worden toegevoegd. Er kunnen er ook geen meer uit worden verwijderd.
- **Analyseset:** Opnames uit verschillende *surveys* kunnen samen gebracht worden in analysesets. Dat kan gebeuren om verschillende redenen en met verschillende bedoelingen: vaak voor één of ander onderzoek. Analysesets kunnen zo gebruikt worden om later nog te weten welke opnames precies gebruikt werden in een bepaalde situatie. Voorbeelden:
	- Alle opnames gemaakt tussen 2000 en 2010 waar habitat 6130 in voorkomt, of waar *Erica cinerea* aangetroffen werd (om na te gaan of die soort beperkt is tot dat habitat of niet)
	- $\mathcal{D}$  Een set van alle opnames in een bepaald gebied om na te gaan of het beheer het gewenste effect had.
	- Alle opnames die gebruikt zijn bij de analyse voor een bepaalde publicatie.

Opnames kunnen lid zijn van verschillende analysesets terzelfdertijd. Analysesets kunnen niets afdwingen van een recording; ze kunnen alleen weigeren om recordings die niet aan hun voorwaarden voldoen, in hun collectie op te nemen.

Om te garanderen dat de samenstelling van een collectie achteraf niet gewijzigd wordt, kan een analyseset afgesloten worden: zie *Afsluiten*.

Zie ook *Survey* die opnames groepeert die in een gelijke context *gemaakt* werden.

**Checked versus Source:** Tijdens het ingeven van een opname (op het terrein of later op kantoor van veldboekjes of literatuur) kunnen er fouten gemaakt worden: typfouten, leesfouten, vergetelheden. Nadien controleert men de gegevens en wanneer men CvS aanklikt, bevestigt men dat de gegevens in de databank vrij zijn van geïntroduceerde fouten en identiek aan de brongegevens.

Belangrijk: als men het niet eens is met een determinatie, moet men toch de originele identi-

ficatie ingeven, met CvS bevestigen dat de brongegevens getrouw geregistreerd zijn, en dan pas een *Interpretatie* toevoegen. Lees de suggesties voor de BESTE WERKWIJZE. Opnames gevlagd met CvS kunnen niet meer veranderd worden. Het is enkel nog toegelaten om opmerkingen en interpretaties toe te voegen, of 'Werk Nodig' aan te vinken.

**Clamp Down**: Zie *Afsluiten* van Analyseset of Survey

**Collectie**: zie *Analyseset*

- **Container**: Een Container is een opname die gebruikt wordt om andere opnames te groeperen in een groter geheel (bv een aantal opnames langs een transect, een aantal elementen binnen een BioHab, een aantal PQ's binnen een terrein)
- **Containertype**: Opnames kunnen op zichzelf staan. In sommige gevallen kan een opname echter deel uit maken van een groter geheel: een element uit een BioHab recording, of een punt van een transect. In het laatste geval is de volgorde van de opnames belangrijk. In het eerste volstaat het te weten dat de opname een item is van de groep. Het containertype geeft aan welke situatie van toepassing is.
	- 1) Geen: Gewone opnames
	- 2) *Emmer*: Kan een verzameling opnames bevatten waarbij de volgorde niet van belang is (bv. een BioHab landschapsopname waar de emmer het landschap is en de items de elementen die onderscheiden worden)
	- 3) *Ketting*: Bevat een serie opnames waarbij de volgorde van belang is (bv. een transect waarbij men wil weten waar langs het transect de opnames gemaakt werden)

De containeropname kan gebruikt worden om gegevens te registreren die gelden voor het geheel (bv. de lengte van een transect, interessante soorten binnen een gebied, maar niet aanwezig in de PQ's in dat gebied)

- **Creator:** Persoon (het systeem registreert de Login Naam) die een nieuwe opname aan Cydonia heeft toegevoegd. Sommige acties op een recording kunnen alleen door de creator toegepast worden. Zie ook *Rollen*. Hetzelfde geldt voor *Survey's* en *Analysesets*.
- **Custom Fields:** Behalve de velden die standaard in elk *Recordingtype* in INBOVEG voorzien zijn, kan de Administrator bij de definitie van een type een aantal extra velden toevoegen die bij de *Occurrence* horen. Custom fields kunnen ook kenmerken (zie *Feature Set*) toegewezen krijgen en men (bv *Survey managers*) kan er lijsten aan koppelen.
- **Cydonia:** is de naam van de databank waar alle opnames in bewaard worden. Cydonia slaat ook de gegevens op die helpen bij het beschrijven van de opnames (*Recordingtypes* en hun Kenmerken, de gebruikte lijsten, etc.) Cydonia werkt samen met *Futon* om de betrouwbaarheid van de gegevens te garanderen.

**CvS**: zie *Checked versus Source*.

**Descriptor**: zie *Qualifier*.

**Eigenaar:** INBOVEG kent dit concept niet. *Creator* is het begrip dat er dichtst bij staat.

- **Eigen velden:** zie *Custom Fields*.
- **Embargo:** Is een kenmerk van *Survey* of *Analyseset* Een Survey of Analyseset onder embargo is alleen onder bepaalde voorwaarden zichtbaar via de web-interface. Hetzelfde geldt voor alle recordings die lid zijn van zo'n verzameling.
- **Emmer**: zie *Containertype*

**Feature Set:** De verzameling van alle kenmerken (regels, mogelijkheden, beperkingen, *custom fields*) van een bepaald *Recordingtype*.

Voorbeelden van kenmerken die samen een feature set vormen:

- De bedekking van lagen moet ingevuld zijn.
- Er moet iets ingevuld zijn bij de Lokale classificatie.
- De som van de bedekkingen van de lagen moet exact 100% zijn.
- Lokaliteit moet uit een lijst komen.
- De waarnemer moet ingevuld zijn, maar vrije tekst is toegelaten.

#### **INBOVEG - Woordenlijst - afkortingen en conventies 5.X**

**Futon**: Is de bewaarplaats van gestandaardiseerde codelijsten die binnen INBOVEG gebruikt worden: dat zijn lijsten met taxa, habitats, lifeforms, lagen, fenologie, etc. Eens er naar gerefereerd wordt, zijn lijsten onveranderbaar om te garanderen dat later nog kan nagegaan worden uit welke mogelijkheden een bepaalde waarde in *Cydonia* gekozen werd.

#### **Gast:** zie *Guest*

- **Gevalideerd:** Betekent dat hetgeen waarover dit gezegd wordt, onderworpen geweest is aan een *Validatie* (zie daar). Het woord doet geen uitspraak over het resultaat van de validatie. Een gevalideerde opname kan goed of slecht bevonden zijn.
- **GIVID:** Globale INBOVEG IDentificatie. Elke recording krijgt door het systeem een unieke identificatiecode toegewezen. Deze code blijft altijd bij de recording. Databanken en toepassingen die samenwerken met/in INBOVEG behouden de GIVID en gebruiken die om een recording op te volgen wanneer die reist tussen systemen (vb van en naar veldapparatuur).
- **Guest:** Een gast kan zonder in te loggen een beperkt aantal zaken bekijken in INBOVEG. De bedoeling is dat iemand zo beter kan afwegen of het de moeite loont om in te schrijven als gebruiker. Zie ook *Rollen*.

### **Herfst:** zie*Vague Date*

## **Identificatie**: zie *Interpretatie*

**Interpretatie:** De naam die we aan een specimen geven kan veranderen: om een foute determinatie te corrigeren, om rekening te houden met nieuwe wetenschappelijke inzichten, etc. De opeenvolgende namen die een bepaalde waarneming krijgt, worden in *Cydonia* bijgehouden. Interpretaties kunnen alleen de naam en de fenologie betreffen; andere gegevens van de waarneming kunnen niet veranderd worden. Eén interpretatie (de laatste normaal gezien) is de geprefereerde. In de meeste situaties (opzoekingen bv.) houdt men alleen rekening met deze laatste.

In de INBOVEG wereld wordt de fenologie toestand (verbrand, in zaad, kiemplant, etc.) als een onafscheidelijk deel beschouwd van een identificatie.

### **Ketting**: zie *Containertype*

### **Lente:** zie *Vague Date*

- **Occurrence**: Het feit dat iets (in INBOVEGS context doorgaans een Taxon) aangetroffen is: een waarneming in een bepaalde situatie zonder nader te bepalen om welk taxon het gaat. Een taxon occurrence bezit steeds ten minste één Identificatie.
- **Onderzoeker:** zie *Researcher*. Gebruik *Researcher* als een onderzoeker met de toelatingen van die specifieke rol bedoeld wordt. Onderzoeker is een bredere term buiten het rollensysteem.
- **Opname:** Is de algemene term voor om het even welk type registratie onafhankelijk van de methodiek. Een verzamelwoord voor relevés, BioHab opnames, aquatische stalen, etc. Een opname is steeds van één bepaald *Recordingtype* en bezit een eigen *Resource Set*.
- **Qualifier**: Een beschrijvend woord dat bij een item (opname, laag, waarneming) gevoegd wordt om dat item nader te beschrijven (fysische kenmerken, waarnemingsomstandigheden, diepte, bedekking).
- **Recorder:** Een recorder kan opnames ingeven, wijzigen en toevoegen aan *Analysesets*. Zie ook *Rollen*. Let op: niet verwarren met de toepassing van het NBN.
- **Recording:** Een algemene term met dezelfde betekenis als *Opname* (zie daar).
- **Recordingtype**: Opnames delen een zekere gemeenschappelijke structuur. Maar ze kunnen wel van elkaar verschillen in de vereisten waaraan de gegevens moeten voldoen. De kenmerken van de gegevens opgeslagen in een recording van een bepaald type worden vastgelegd in de *Feature Set*.
	- Voorbeelden:

 Bij BioHab is de som van bedekkingen van de lifeforms ten hoogste 100% Bij *Relevés* kan de som van de lagen meer zijn dan 100%

#### **INBOVEG - Woordenlijst - afkortingen en conventies 5.X**

Een recordingtype kan aangeven dat recordings andere recordings kunnen bevatten: dit is het *Containertype*.

**Registrator**: zie *Creator*.

**Relevé:** Wordt alleen gebruikt voor een klassieke vegetatieopname. Andere methodieken worden meestal aangegeven met een beschrijvend woord: bv. BioHab opname, Bosopname.

**Researcher:** Kan *Analysesets* maken en beheren.

Zie ook *Rollen*.

**Resource Set:** Is de verzameling van de lijsten uit *Futon* die gebruikt werden om een bepaalde opname te maken (Taxa, Lifeforms, Fenologiecodes, Habitatcodes). Op het moment van de creatie krijgt een opname lijsten toegewezen en die specifieke groep lijsten wordt voor die bepaalde opname gebruikt zolang de opname bestaat. Welke Resource Set een opname krijgt, wordt geregeld door de *Survey* of door de Voorkeuren van de gebruiker. Zowel gebruiker als Survey kunnen voor elk type recording een aparte set lijsten aangeven. Voorbeeld:

Survey MonBel; BioHab; Taxon bedekking: gebruik 10pct schaal

Survey MonBel; Relevé; Taxon bedekking: gebruik Braun-Blanquet

- **Rollen:** Gebruikers van INBOVEG treden op in een bepaalde rol. Een rol bepaalt wat een gebruiker wel en niet mag doen binnen INBOVEG. Het rollensysteem is hiërarchisch opgebouwd en een rol erft alle toelatingen van de lagere niveau's. De rollen van laag naar hoog zijn: *Guest*, *Accountholder*, *Recorder*, *Researcher*, *Survey Manager*, *Administrator*. Naast het rollensysteem bepaalt ook het *Creator* zijn wat iemand kan doen met een opname.
- **Survey**: Groepeert *opnames* die in dezelfde context gemaakt zijn: bv. voor een bepaald project, in een bepaalde regio, door een bepaalde persoon.

Voorbeelden:

Relevés van Plantenwerkgroep Oudenaarde

Opnames voor Monitoring 2011

Doordat survey aangeeft in welke context een opname was gemaakt, kunnen deze ten hoogste deel zijn van één enkele survey. Een opname in een survey volgt verplicht de regels die voor die survey vastgelegd zijn (bv Recordingtype en verplichte lijsten).

*Afsluiten* van een survey verhindert toevoegen van nieuwe opnames in die context.

Zie ook *Analyseset* die opnames groepeert die *samen onderzocht* worden.

# **Survey Manager:** Kan *Surveys* maken en beheren.

Zie ook *Rollen*.

- **Taxonomie:** Heeft te maken met het indelen van items (planten, dieren, gemeenschappen, etc.) in groepen. De term kan zowel de methode betekenen als de hiërarchische ordening die het resultaat is van die methode. Voor het maken van *Opnames* speelt het geen rol waar een bepaald taxon zich in de hiërarchie bevindt. De taxonomie kan wél een rol spelen bij de verdere verwerking (buiten de opdracht van INBOVEG): men zal bv. de taxonomie nodig hebben om synoniemen samen te brengen vooraleer men een analyse doet.
- **Vague Date:** Vooral voor oude opnames komt het voor dat men niet de exacte datum kent. Om te vermijden dat men dan een datum moet verzinnen, laat het systeem toe om een minder nauwkeurige datum op te geven.

Voorbeelden:

- mei 1915: opname gemaakt op een dag tussen 1 en 31 mei 1915, de uitersten inclusief, maar men weet het niet preciezer
- winter 1968: opname gemaakt tussen 1 december 1968 en eind februari 1969
- september: de opname is gemaakt op een dag in die maand, maar men weet niet van welk jaar.
- 20c: opname gemaakt tussen 1 januari 1901 en 31 december 2000

InboVeg herkent volgende types:

- S Exacte datum:
- Maand (al of niet in een jaar):

## Seizoen:

Lente: 1 maart - 31 mei Zomer: 1 juni - 31 augustus Herfst: 1 september - 30 november Winter: 1 december - eind februari De winter is het laatste seizoen. Wanneer INBOVEG spreekt over de winter van een zeker jaar, dan is dat het jaar waarin die winter begonnen is.

Jaar: alleen jaren vanaf het jaar 1 kunnen geregistreerd worden

- Eeuw: Een eeuw begint met het eerste jaar van het honderdtal (bv 1901)
- Onbekend: Dit kan nodig zijn voor een oude vermelding zonder verdere datering

**Voor een goed begrip**: Ook al lijkt een vague date een periode weer te geven, het gaat altijd om **één enkele datum** die gelegen is tussen de twee uitersten die door de vague date aangegeven worden.

- **Validatie:** Dit is de verzameling van toetsingen die gedaan wordt om te bepalen of een recording aan bepaalde normen voldoet. Of het resultaat positief of negatief is, hangt af van de context en éénzelfde opname kan naargelang het geval goed- of afgekeurd worden Voorbeeld: Stel dat we een BioHab opname hebben van 21 juli 2010.
	- Bij toevoegen aan een Survey met grenzen 01/01/2011 tot 31/12/2011 zal de *Validator* deze opname AF keuren.
	- Bij toevoegen aan een Survey zonder datumgrenzen zal de *Validator* deze opname GOED keuren (m.a.w. *Valideren*)

Zie ook *Checked versus Source*.

- **Validator:** Verzamelwoord voor alle programma onderdelen die nagaan of een recording aan één of andere norm voldoet. De Validator doet dus geen uitspraken over de juistheid van de registraties of determinaties. Telkens men een recording wil opslaan, gaat de validator aan de slag. Alleen recordings die voldoen aan de vereisten worden bewaard. Het gevolg is dat *Cydonia* uitsluitend gevalideerde en geldig gebouwde opnames bevat.
- **Valideren**: Geldig verklaren. De *Validator* van INBOVEG controleert alleen of recordings voldoen aan alle vereisten van hun *Recordingtype* en *Survey*. Zie ook *Analyseset*.

**Vrije velden:** zie *Custom Fields*.

- **Waarneming**: zie *Occurrence*
- **Werkset**: Een verzameling van recordings samengebracht met de bedoeling er op korte termijn iets mee te doen: exporteren, bewaren voor een bepaalde statistische analyse, toevoegen van interpretaties. Het is een soort plakbord om sommige bewerkingen te vergemakkelijken. Er is slechts één werkset per gebruiker en die is niet zichtbaar voor anderen. Een werkset mag niet verward worden met *Analyseset*.
- **Winter**: zie *Vague Date*

**Zomer**: zie *Vague Date*

### Applicatie 4.X

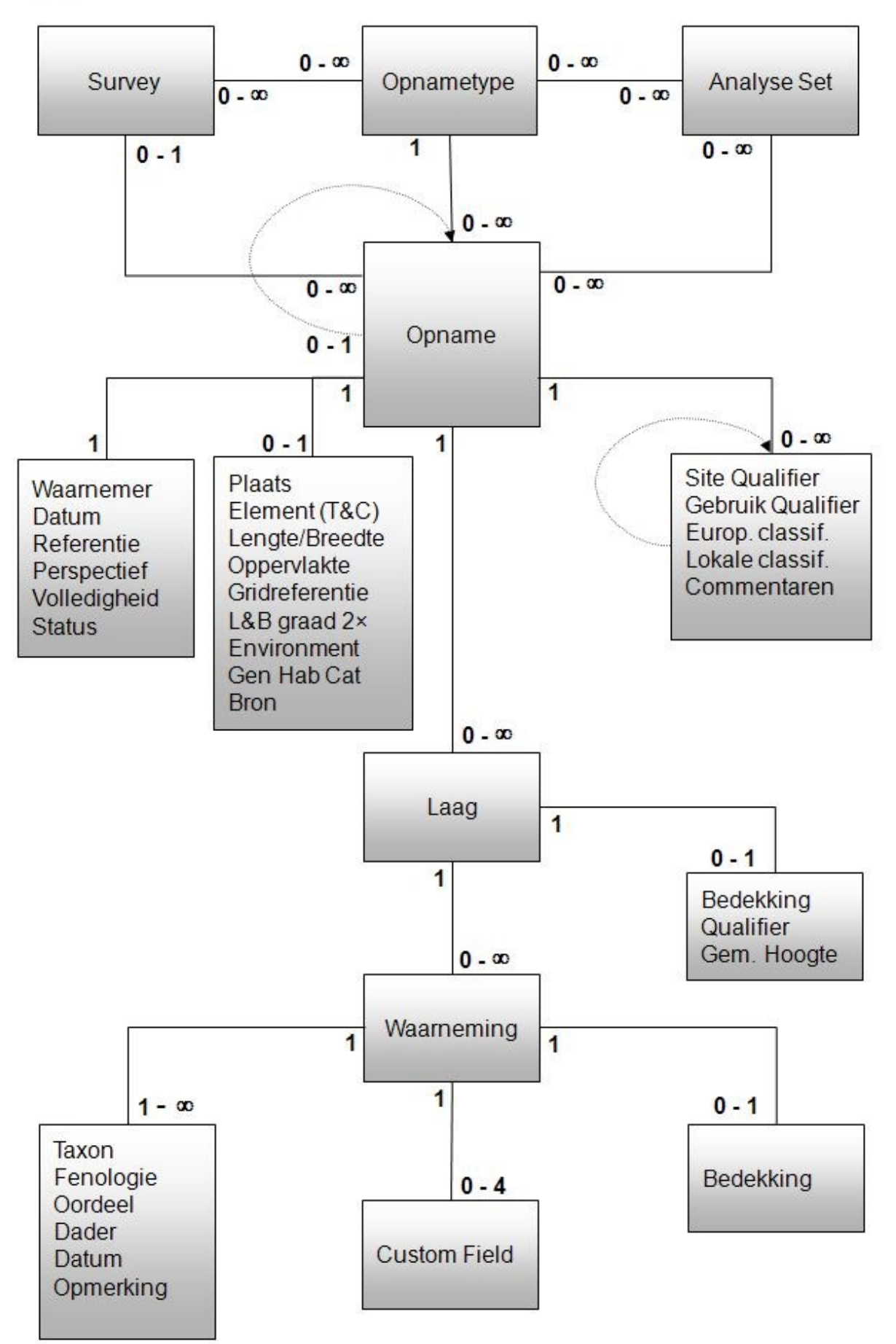

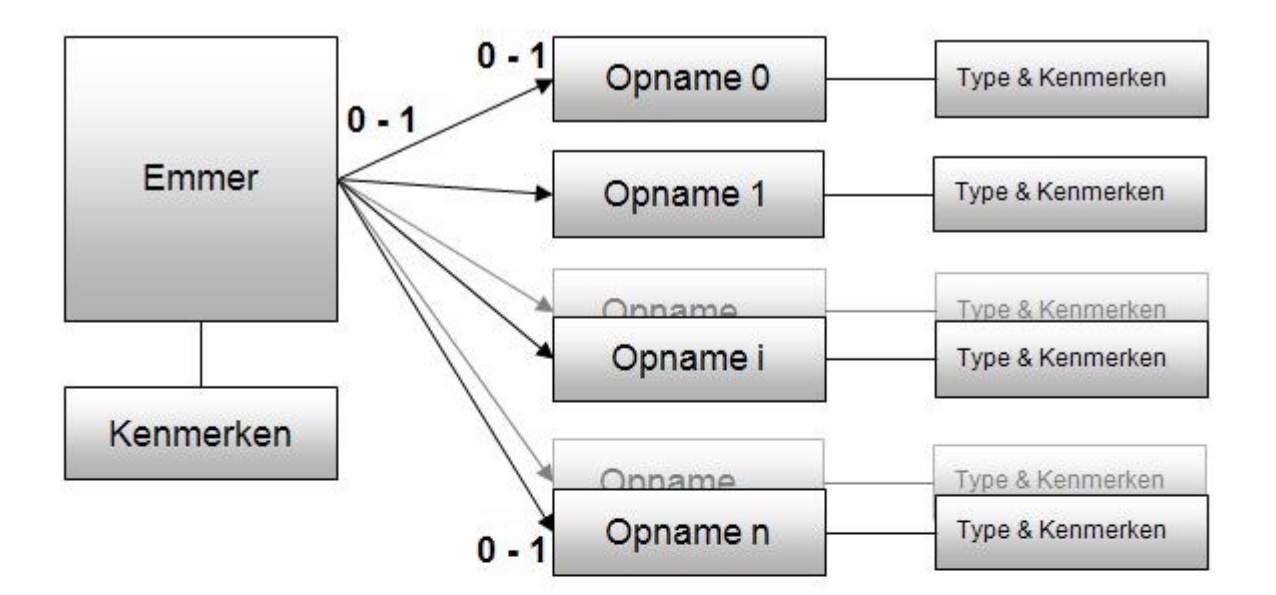

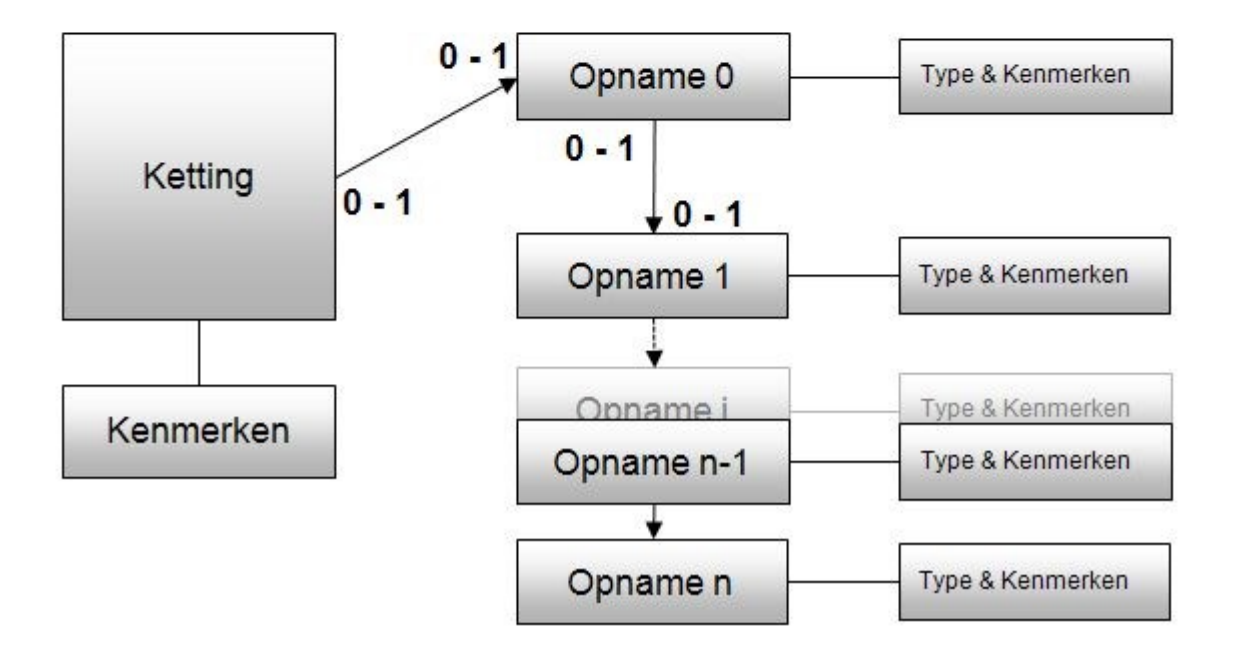